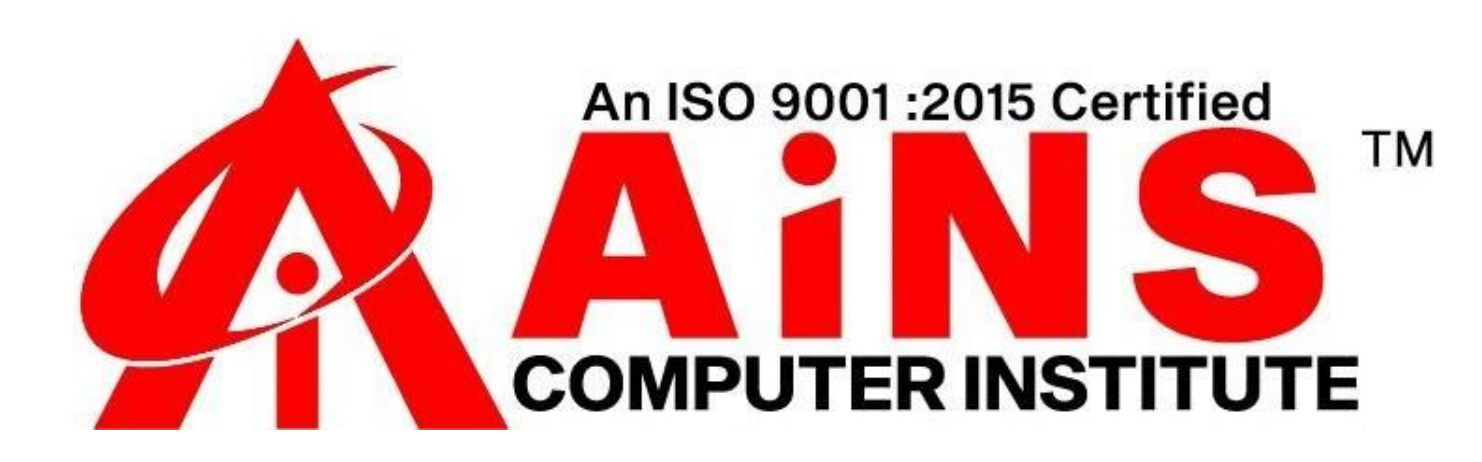

# **TESTING**

# **Advance in Automation Testing (Selenium WebDriver)**

#### **Overview**

- **- Introduction**
- **- Advantages of selenium**
- **- Disadvantages of Selenium**

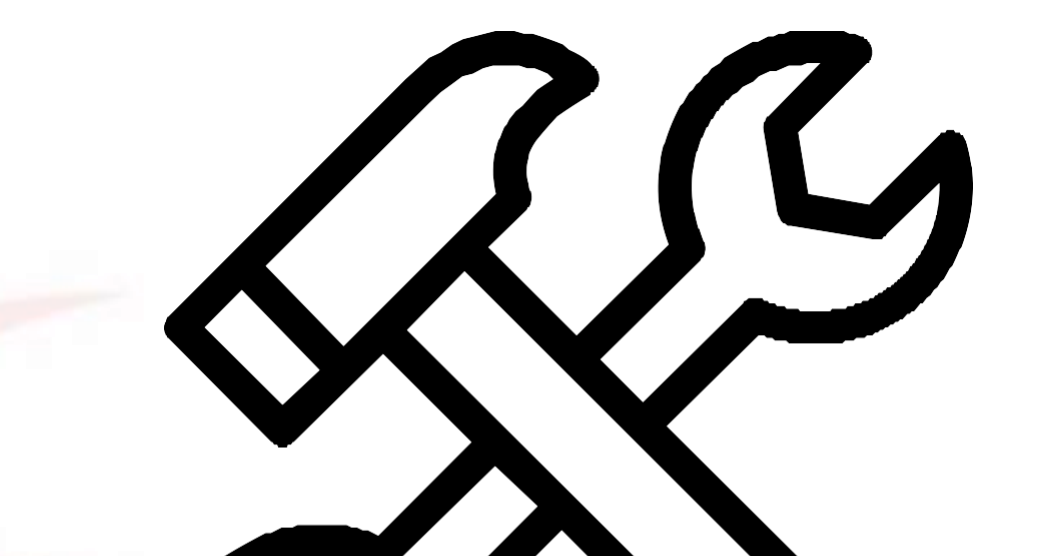

#### **Selenium IDE**

- **- Creating Selenium IDE Tests**
- **- Script Debugging**
- **- Inserting Verification Points**
- **- Pattern Matching**
- **- Selenium User Extensions**
- **- Different Browser Execution**

# **ENVIRONMENT SETUP**

- **- Download and Install Java**
- **- Download and Configure Eclipse**
- **- Configure FireBug and FirePath**
- **- Configure Selenium RC**
- **- Configure Selenium WebDriver**

# **SELENIUM RC**

**- What is Selenium RC?**

- **- Selenium RC Architecture**
- **- RC – Scripting**

# **SELENESE COMMANDS**

- **- Actions**
- **- Accessors**
- **- Assertions**

# **WEBDRIVER**

- **- Architecture**
- **- Selenium RC Vs WebDriver**
- **- Scripting using WebDriver**
- **- Most Used Commands**

# **LOCATORS**

- **- What are locators**
- **- Types of locators**
- **- Locators Usage**

#### **Waits**

- **- What are waits**
- **- different types of waits** 
	- **- Implicit**
	- **- Explicit**

# **INTERACTIONS**

- **- User Interactions**
- **- Text Box Interaction**
- **- Radio Button Interaction**
- **- Check Box Interaction**
- **- Dropdown Interaction**
- **- Synchronization**
- **- Drag & Drop**
- **- Keyboard Actions**
- **- Mouse Actions**
- **- Multi Select Action**
- **- Find All Links**

# **TEST DESIGN TECHNIQUES**

- **- Page Object Model**
- **- POM Flow Diagram**
- **- Driven using Excel**
- **- Parameterization**
- **- Log4j Logging**
- **- Exception Handling**
- **- Multi Browser Testing**
- **- Capture Screenshots**
- **- Capturing Videos**
- **- Pop-up handling**
- **- Dynamic Xpath and CSS**
- **- Alert and Window Handling**
- **- BDD(Framework)**
- **- POM(Framework)**

#### **TESTNG**

- **- What is TestNG?**
- **- Installing TestNG for Eclipse**
- **- Annotations in TestNG**
- **-TestNG-Eclipse Setup**
- **- First Test in TestNG**

# **SELENIUM GRID**

- **- Architecture**
- **- Working with Grid**
- **- Configuring the Hub**
- **- Configuring the Nodes**
- **- Develop the Script and Prepare the XML File**
- **- Test Execution**
- **- Result Analysis**

# **Jenkins**

### **Introducing Continuous Integration and Jenkins**

- **- Agile Development**
- **- Continuous Integration**
- **- History of Jenkins**
- **- State of the Jenkins community**

### **Installing and Running Jenkins**

- **- Running Jenkins from the jar file**
- **- Installing Jenkins in a servlet container**
- **- Setup Security**
- **- Email and Version Control**
- **- Master/slave configurations**

# **A Jenkins Job**

- **- Creating a job**
- **- Configure a job**
- **- Run a job manually**
- **- Run a job when source code is checked into version control**
- **- Run a job on a regular schedule**

#### **Advanced Jenkins**

- **- Monitoring External jobs**
- **- Distributed builds**
- **- File fingerprint tracking**
- **- Using Jenkins for non-Java projects**
- **- Matrix projects**
- **- Splitting a big job into smaller jobs**

#### **Jenkins Plugins**

- **- Change reporting**
- **- Code coverage**
- **- Static Analysis**
- **- Performance reporting**

#### **- Style checking**

# **GIT**

#### **Introduction**

- **- What is a Version Control System (VCS)?**
- **- Distributed vs Non-distributed VCS**
- **- What is Git and where did it come from?**
- **- Alternatives to Git**
- **- Cloud-based solutions (Github, Gitlab, BitBucket etc)**

#### **Installation and Configuration**

- **- Obtaining Git**
- **- Installing Git**
- **- Common configuration options**
- **- GUI tools**

#### **Key Terminology**

- **- Clone**
- **- Working Tree**
- **- Checkout**
- **- Staging area**
- **- Add**
- **- Commit**
- **- Push**
- **- Pull**
- **- Stash**

### **Git - Local Repository Actions**

- **- Creating a repository (git init)**
- **- Checking status (git status)**
- **- Adding files to a repository (git add)**
- **- Committing files (git commit)**
- **- Removing staged files (git reset)**

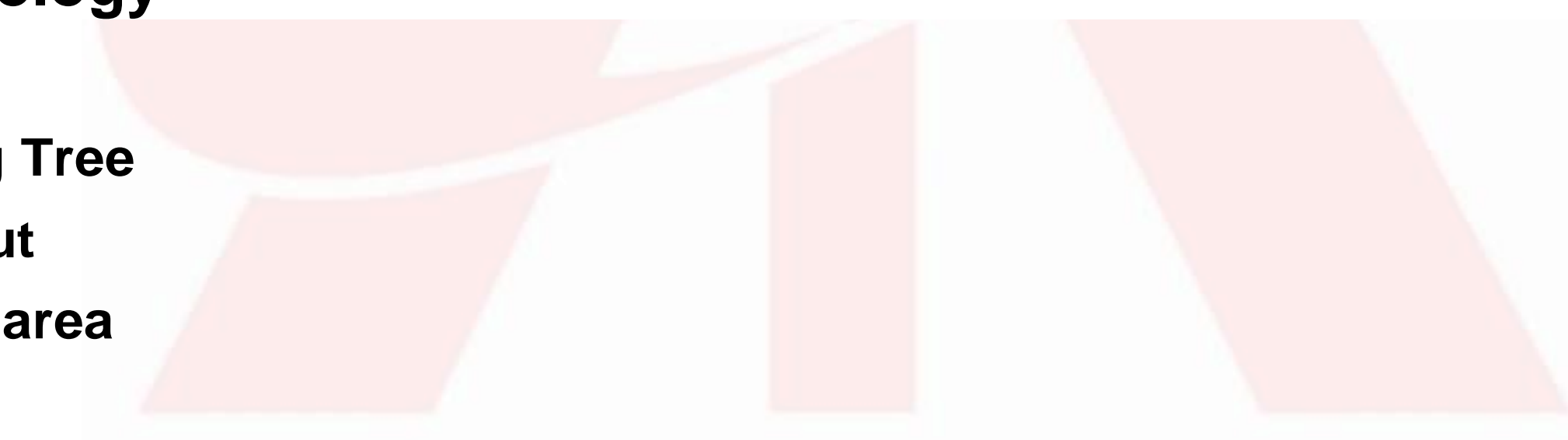

- **- Removing committed files (git rm)**
- **- Checking logs (git log)**

### **Git - Remote Repository Actions**

- **- Creating a remote repository (git init)**
- **- Cloning repositories (git clone)**
- **- Updating the remote repository from the local (git push)**
- **- Updating the local repository from the remote (git pull)**

# **Tagging in Git**

- **- What are Git Tags?**
- **- Listing tags**
- **- Lightweight tags**
- **- Displaying tag details (tag show)**
- **- Annotated tags**
- **- Checking out tags**
- **- Pushing tags**
- **- Pulling tags**

#### **Branching in Git**

- **- What is a branch**
- **- Listing branches**
- **- Create new branch**
- **- Checkout branch**
- **- Pushing branches**
- **- Pulling branches**

# **Merging in Git**

- **- Fetching Changes (git fetch)**
- **- Rebasing (git rebase)**
- **- Git Pull**

#### **Git Workflows**

- **- Different ways of using Git**
- **- Centralized**
- **- Feature Branch**
- **- Gitflow Workflow**
- **- Forking Workflow**

#### **Git - Stashing Changes**

- **- What is Stashing?**
- **- Using Stash**
- **- Creating a branch from a Stash**

#### **Advanced Repository Actions**

- **- Removing untracked files (git clean)**
- **- Remove staged changes (git reset)**
- **- Revert a commit (git revert)**
- **- Checkout a previous commit (git checkout)**

#### **Advanced Branching and Merging**

- **- Deleting a Branch**
- **- Fast forward merge**
- **- Three-way merge**
- **- Resolving merge conflicts**
- **- Cherry-Picking (git cherry-pick)**

### **Advanced Git Configuration**

- **- Aliases**
- **- Submodules**
- **- Patches**
- **- Hooks**

# **Other knowledge and activity**

- **- Special Hand written notes and question papers**
- **- Knowledge on STLC (Software Testing Life Cycle)**
- **- Different domain scenarios to design Test Scripts**
- **- Design Test scripts, Test Executions, Test poof's creations and reports creations sending (to client or stockholder) guidelines**
- **- How to Support and Maintance of application(guidelines)**
- **- Knowledge about industrial/Project standards and Guideline**
- **- Mini Project working Experience (Test scripts, Test Proofs and Reports creation)**
- **- Mini Project Creation and deploying it on Jenkins with GIT**
- **- Different meetings in STLC (Software Testing Life Cycle)**
- **- knowledge on Different reports creation and shared with clients (with standard, guidelines followed in multinational companies)**